## Photoshop Cs3 Download For Pc Filehippo VERIFIED

Installing Photoshop and then cracking it is easy. The first step is to download the software on your computer. The next step is to crack it. To crack Photoshop, you'll need to find a cracked version of the software and use the crack. The crack will prompt you to enter a license key. Once you enter this key, you will have a fully functional version of Photoshop on your computer. Cracking Adobe Photoshop is a bit more involved, but it can be done. First, you'll need to crack a version of the software. To crack Photoshop, you will need to download a crack for the version of Photoshop you want to use. Once you have the cracked version of Photoshop, you will need to locate the crack file and copy it to your desktop. Now, you will need to run the crack file to apply the crack to the software. Once the crack is applied, you'll be prompted to enter the license key that was generated when you ran the keygen. Enter this key and then click OK. Now, you are all set and you can start using your new version of Adobe Photoshop!

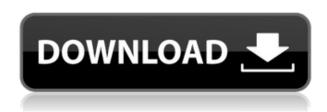

For more detailed information about the current version of Photoshop, you can go to our initial review of Photoshop CC (2019), and see its in-depth benchmark suite for all the processors and graphics cards we tested. ABOVE: An HDR-like technique is available in Photoshop today, along with clone brush options and some more advanced healing and clone tools, such as the spot removal tool (which is now built on the Apple Pencil). **BELOW:** You can use the new selective darkening tool and some advanced masking features in the new Blur Gallery, which works really well for high dynamic range images and environments. And you can also use some of the other new tools in the "Discards & Restoration" section of the Filter Gallery. Anybody who has experienced Adobe Photoshop from version CS3 to CS6 will understand the grand potential of this tool. When Photoshop left the imagers of the vector-happy early 2000s (the vintage version of which is still available on Adobe's website), many of us missed the CS1 beta of Photoshop. As soon as Photoshop CS5 came out, it felt like we were back in the 1990s, at least for the version that I was using, so I abandoned Adobe, only to come back to its core when CS6 was released. There have been quite a few useful upgrades since, but unless you're doing something that really requires doing it yourself, it remains to me the software that does the job of either professional and amateurs alike. And that's because it responds to the unending demand for improvement, and it never stops updating and even adding new features. For its flexibility and a plethora of features at both a beginner and advanced level, I find that Photoshop CC (2019) remains one of the best image-editing applications on the market today.

## Photoshop 2021 (Version 22.5.1) Download Serial Number x32/64 {{ final version }} 2023

Photo stocks have come a long way from the wide emulsion film prints of the past. There are thousands of art, photo, and graphics effects and filters available. Some are expensive, and some are free. They all have different uses and applications. You can manipulate a photo to make it look old, add a tilt shift effect, take a cartoon-like effect, pop a color, and do so much more with them. The best part about photo manipulation is that you don't have to be a skilled like a professional to do it. The software has a whole plethora of tools that make it tempting to experiment on a photo. Here, I will cover 10 different photo manipulation tools. An excessive amount of time installing Adobe Photoshop is needed in order to work efficiently. It is also expensive, but fortunately, it is accessible to everyone. Once installed, you can create new documents or work on a variety of projects, including web design, illustration, and creating an album. Either way, the software allows you to edit photos, create bite-sized graphics, and manipulate designs, all with a unique user interface. The first thing that you should consider when using this software is a computer to run it. Photoshop is a demanding application and needs a powerful machine to run it. You will be happy to know that Photoshop runs on Mac computers ranging from the newest Mac Pro all the way up to an iMac. It is also compatible with the newer version of macOS (macOS High Sierra). The newer a computer is the better the experience you will have with the software. e3d0a04c9c

## Download free Photoshop 2021 (Version 22.5.1)Activation Code With Keygen [32|64bit] 2023

Compatibility with major operating systems (Windows, Mac and Linux) are important for the growth of Photoshop and some other software. It doesn't matter whether you're an old school Windows user or a new fan of Apple's Mac. Windows Vista compatible with many Photoshop programs. Photoshop Portable works in a number of operating platforms. It is easy to use Photoshop Portable, and the basic functions are the same. It is a great tool to store images and other files and edits. Photoshop Portable has many additional features, including: Dynamic Link, Shared Links, Resource Files, Physical Memory Card I/O. The editing of pixels in an image is one of the main things that a photo editor does. When Photoshop is opened, the application loads itself. The interface is designed in a prominent way. It's a software program that contains a number of powerful tools for editing images. The most used and basic tools of any image editing software are found in the eye of Photoshop. A tool that is moved to the right when it is selected, where the selection is changed, and then everything is deleted and replaced. Feature of Adobe Photoshop to convert images. It is a great feature of Photoshop that removes bleed, silence, and other undesired content. The removal of bleed and the suppression of image noise is faster than other methods. Although designed for professional and art designers, it is becoming more widely used for everyone who wants to manipulate, modify, edit and enhance images. There is a certain ease with which an amateur can achieve similar results too with the help of this great tool. Here are the top 10 tools and features that define the importance of Photoshop and make it strong.

keygen adobe photoshop cs3 download photoshop cs3 download pc photoshop cs3 download pc windows 7 photoshop cs3 download kaise kare adobe photoshop cs3 download google drive adobe photoshop cs3 download with crack photoshop cs3 download gratis italiano photoshop cs3 download gratis photoshop cs3 download google drive photoshop cs3 download gratis em portugues

With Photoshop, you can create 2D images, complete with layers to arrange images, cut them, paste them, and modify their opacity, blending modes, and filters. You can define the size, location, or amount of people, objects, simplicity, or complexity in your images. Photoshop has a variety of tools to enhance and work with still and moving images — exporting images for web and print use, editing and coloring images, removing unwanted and obscuring areas from your images, adding special effects, and manipulating images with decorative effects, applying filters, and editing the individual colors and tonalities in an image. As a graphics editor, Photoshop is used by professional photographers, artists, graphic designers, and casual photographers to make lovely final images. Online education resources are available to all Photoshop users across different platforms. For education purposes, Adobe has developed the Photoshop Community with over one million registered users from various parts of the world. Lightroom: Adobe's lightweight image management software is a way to store and manage photos using a combination of tools and features to optimize quality, organization, and workflow for sharing and printing. Lightroom is designed to work with Photoshop, including Photoshop layers and other tools. In order to improve the accuracy of your colour matching when exporting, Photoshop fixes the common colour spaces from which it imports images and exports JPEG. We are updating the default colour space and settings for the lossless and 8-bit JPEGs to correct the default gamma and colour space. A patch will be available as a public beta

shortly.

There's nothing like the rush of getting started with a new camera, lens, or computer, and the new perspective can be thrilling. With this book, you'll get the confidence, knowledge, and workflow to quickly begin transforming your skills and techniques into your next creative project. This book is made up of two parts. The first part gives you a tour of all the essential skills needed to create great photographs and to learn how to compose on a brand-new camera. The second part of the book covers the advanced tools and techniques of Photoshop and how to get the most out of it. You'll quickly get comfortable with the tools and start to learn best practices. The cloud service also means you won't spend money on a physical version of Photoshop, unless you need it. Instead, you'll pay a monthly subscription fee, which means you always have the latest version and you can work on photos and videos from any device, anywhere. In fact, you don't even have to own a computer or be online to start editing. All the latest updates are automatically downloaded to your device so you can access and edit them at a later date. The only down side is that the service isn't available in all countries and some Europeans get less than others. On the entire Photoshop family, there's also a range of improvements for things like using layers and masks to create quick and easy retouching effects, and making it easier to share and collaborate. And while you can already undo, duplicate, and redo in-session, you can now also use the 'revert' command to restore a group of actions or undo multiple changes at once.

https://soundcloud.com/tankalili1981/avatar-version-extendida-1080p-latino-mega
https://soundcloud.com/moxkarwia/german-truck-simulator-132-crackrar
https://soundcloud.com/nalicentwhets1981/vb-decompiler-pro-v1310-p2p-full-version
https://soundcloud.com/tragilexroe1985/polymer-science-gowariker-pdf-free-11
https://soundcloud.com/nveslongmulo1971/feed-and-grow-fish-v076-license-key
https://soundcloud.com/mufriherdist1984/befikre-hindi-movie-full-download-utorrent-movies
https://soundcloud.com/woodmontkingra1974/bios-ps3-emulator-x-117
https://soundcloud.com/freiacaelanh/wrong-turn-2-in-hindi-720p-torrent
https://soundcloud.com/grgusevrq/xforce-keygen-mac-autocad-2016
https://soundcloud.com/sergey5qm3blinov/what-program-opens-epub-files-on-pc
https://soundcloud.com/tragilexroe1985/yodot-file-recovery-keygen-20
https://soundcloud.com/tankalili1981/easeus-data-recovery-wizard-crack-version-free-download
https://soundcloud.com/lamontzamaruj/express-vpn-2020-crack-with-activation-code-free-download
https://soundcloud.com/nveslongmulo1971/flashtool-v0860-22

Moving from PowerPoint to PhotoshopAfter using PowerPoint for more than 20 years, I have always wondered: why can't we use a native text editor to design a brochure, brochure template or even a website, and use PowerPoint to export the PowerPoint? With the powerful and versatile nature of Photoshop, this question has been answered. Nonetheless, it's not necessarily without challenges. I recall my first website designer who had no knowledge of CSS and HTML. This designer used nine PowerPoint slides in creating the website – more than the allotted maximum of six. Working with a team of experts